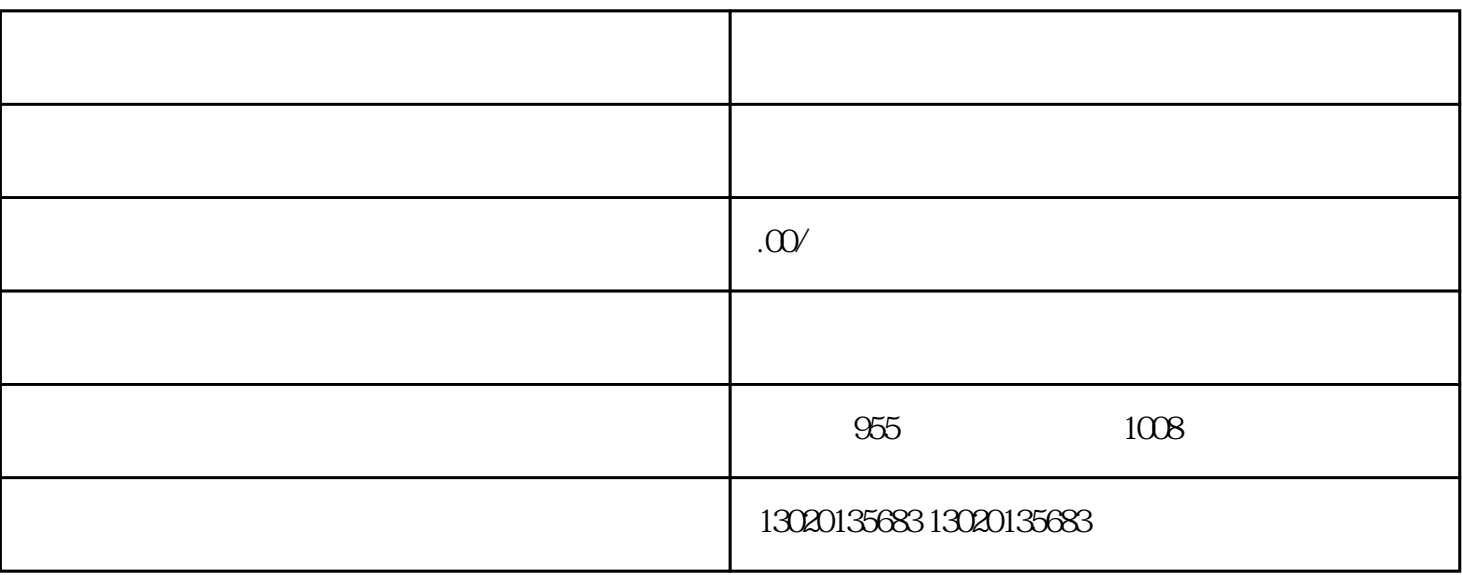

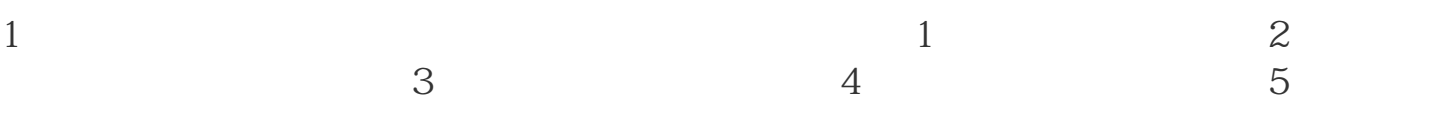

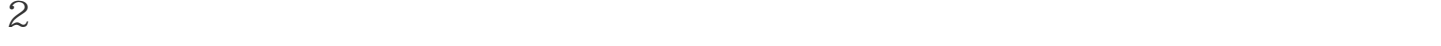

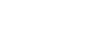

章程修正案;按照模板在WORD文档重新写一次。后面增加:公司原营业范围为XXX,现

## 而有关于股东会协议,需按照模板在WORD文档重新写一次。后面增加:公司原营业范 围为XXX,现变更为XXX。最后全部股东签字、盖公章、写日期。

- $3$
- 
- $4<sub>1</sub>$
- $5$